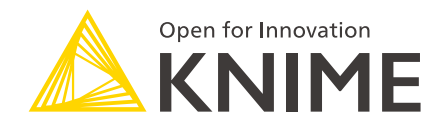

# KNIME Expressions Guide

KNIME AG, Zurich, Switzerland Version 5.3 (last updated on 2024-07-12)

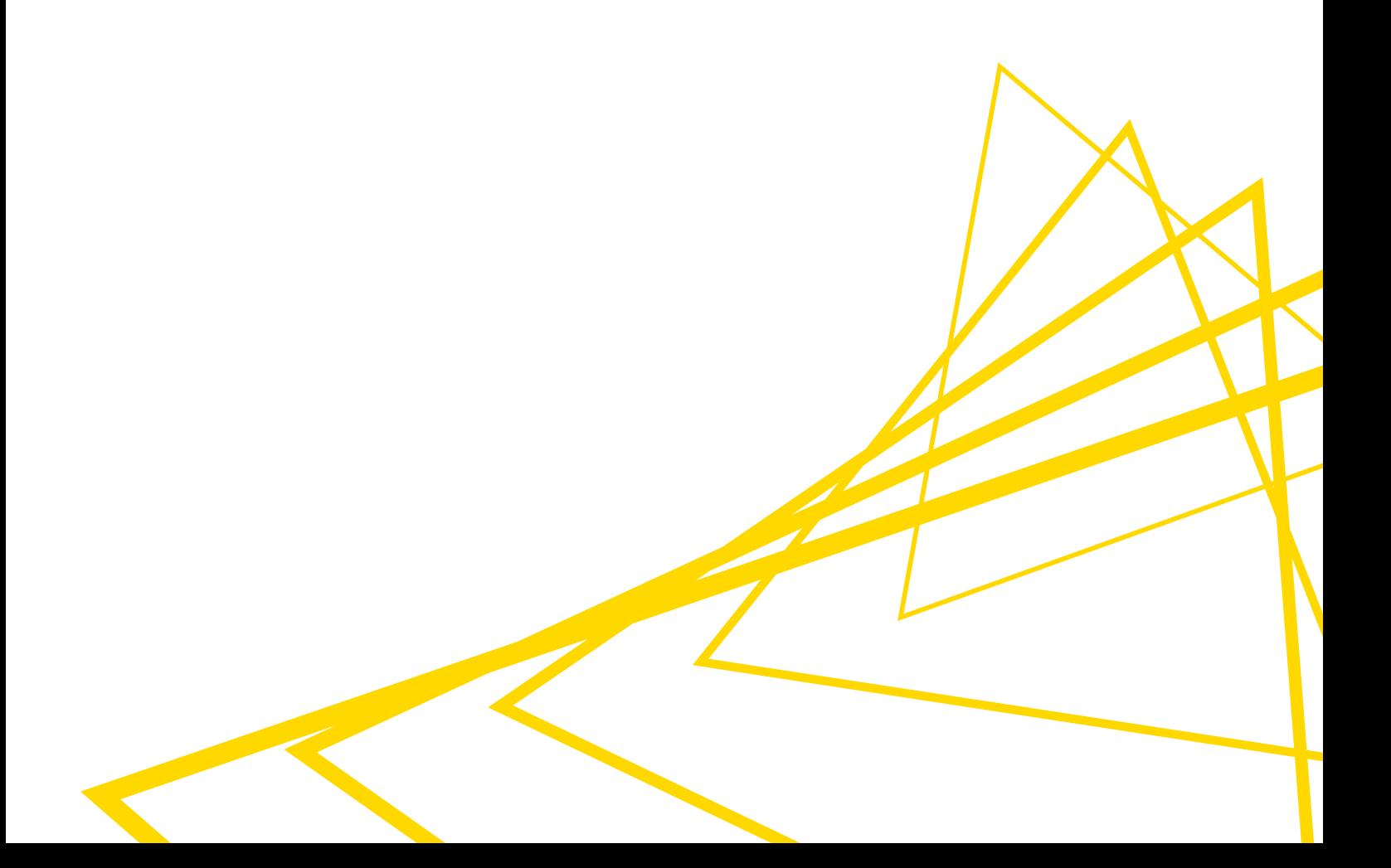

# **Table of Contents**

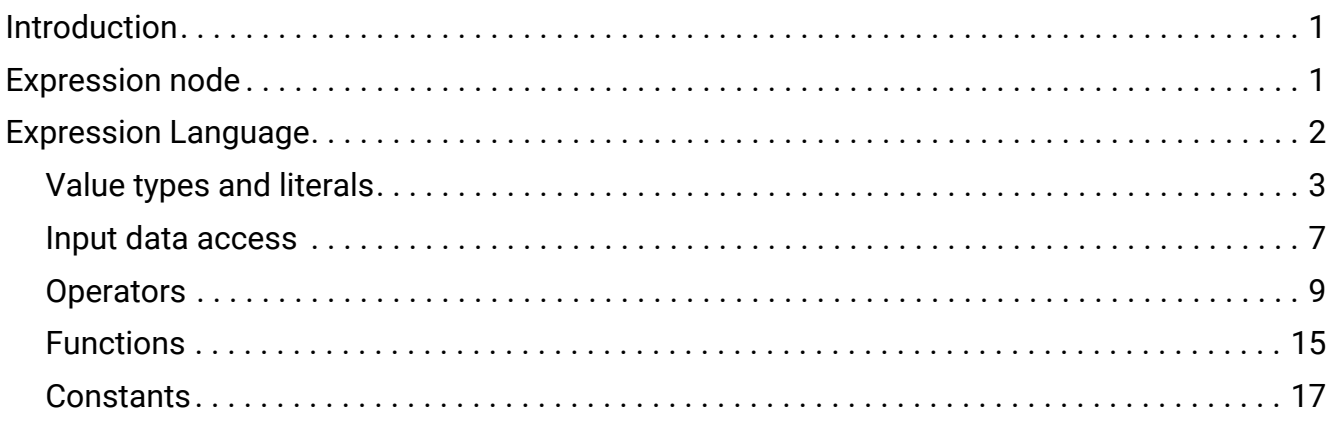

# <span id="page-2-0"></span>Introduction

In this guide you will find documentation about:

- The [Expression node](#page-2-1): Enables versatile, row-by-row data manipulation within KNIME workflows using the KNIME Expression Language.
- The [KNIME Expression Language:](#page-3-0) Find guidance for the syntax, semantics, and usage of the KNIME Expression Language.

# <span id="page-2-1"></span>Expression node

You can use the [Expression node](https://hub.knime.com/knime/extensions/org.knime.features.base.expressions/latest/org.knime.base.expressions.node.ExpressionNodeFactory/) to perform row-by-row manipultation of your data. The node uses the KNIME Expression Language that you can find explained in the [next section](#page-3-0).

Simply drag and drop the node from the node repository and connect it to your data table.

 $\frac{1}{2}$  Find an example on how to use the node on [KNIME Community Hub](https://hub.knime.com/-/spaces/-/~5Jfx7ca9QQUGohCk/most-recent/).

Open the node configuration dialog and you will see something like the following:

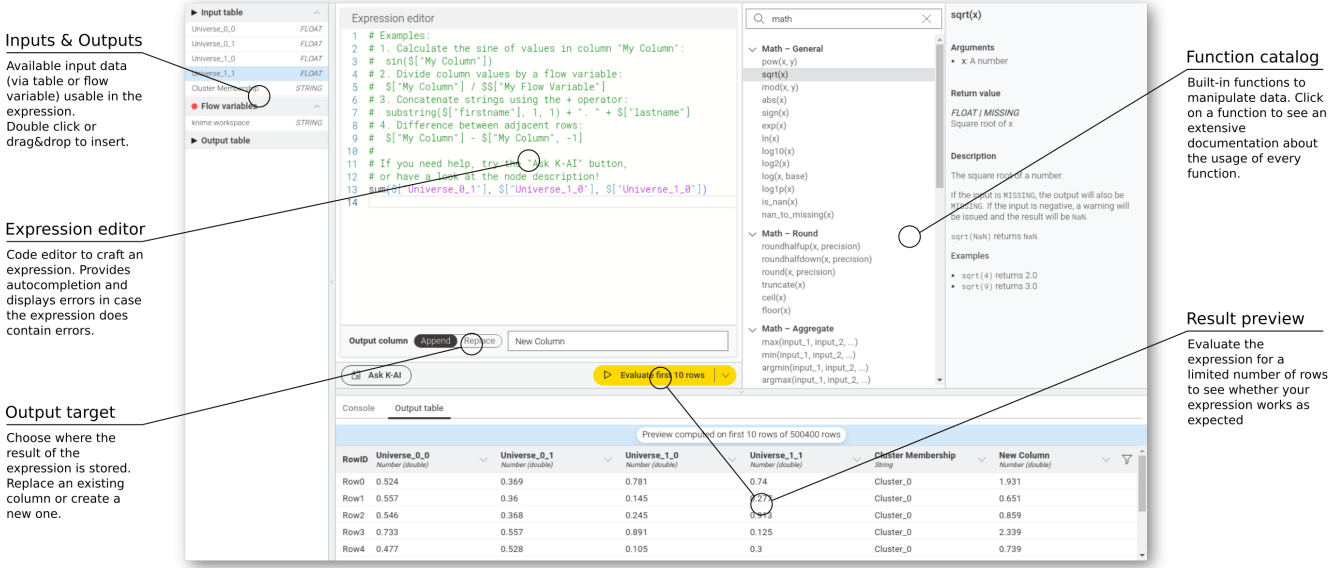

*Figure 1. KNIME Expression node overview*

You can write your expression in the expression editor, using the input columns available from the input table or the flow variables. On the right side you can find the catalog of all the available functions with documentation about their usage. You can filter them and also expand or collapse the available categories.

In the *Output column* section at the bottom of the expression editor you can choose if you

want to output the result of the expression in a new column and give the column a desired name or replace the existing column.

You can click *Evaluate first 10 rows* button or select the amount of rows you want to evaluate by clicking the  $\vee$  icon. You can choose between 10 (default), 100, 1000.

i

Take into account that this will take more time based on the number of rows to be evaluated.

At the bottom you will be able to see a preview of the manipulated table.

Additionally, the node integrates with the KNIME AI Assistant extension, which offers AIassisted expression generation and modification, further simplifying the process. By asking K-AI for assistance, you can receive suggestions for expressions based on the column names and column types in your table.

 $\bullet$  Even with K-AI enabled, no data from the table is sent to the AI service.

## <span id="page-3-0"></span>Expression Language

The KNIME Expression Language is a specialized language designed for data manipulation and analysis within KNIME workflows. Its purpose is to provide an intuitive and efficient way for users to perform calculations, string manipulations, and row or column-based operations without the need for extensive programming knowledge. This document serves as a guide for the syntax, semantics, and usage of the KNIME Expression Language.

## <span id="page-4-0"></span>Value types and literals

The KNIME Expression Language supports several basic value types, each serving a specific kind of data. Some operations are only valid for a subset of value types. This is described where relevant. Every type can be optional, see the section about [MISSING](#page-7-0) for more information.

### BOOLEAN

The value type BOOLEAN is used for logical values, that are either true or false. If handling optional values, i.e., type BOOLEAN | MISSING, [Kleene's three-valued logic](https://en.wikipedia.org/wiki/Three-valued_logic#Kleene_and_Priest_logics) will be applied. For more details see section [General rules for comparison operators](#page-12-0).

BOOLEAN literals are either TRUE or FALSE

#### Number types - INTEGER and FLOAT

The KNIME Expression Language only supports one type of integral numbers (INTEGER) and one type of floating point numbers (FLOAT). For simplicity, different precisions are not supported.

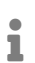

For operations applied to INTEGER and FLOAT, such as 5 \* 3.14, the INTEGER value is converted to FLOAT automatically. This may cause a loss of precision for very large numbers.

#### INTEGER

The value type INTEGER is used for whole numbers. INTEGER literals are written in decimal form as digits between  $\theta$  and  $\theta$  with optional  $\theta$  for visual separation. The first digit cannot be 0 unless the number is 0 itself.

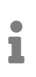

The values are represented as 64-bit signed two's-complement integers resulting in a value range from -9\_223\_372\_036\_854\_775\_808 to 9\_223\_372\_036\_854\_775\_807 (inclusive).

#### FLOAT

The value type FLOAT is used for numbers with fractional parts.

A FLOAT number is written with a decimal point. The decimal point can be at any position in the number, even at the beginning or end, like 0.123 or .123 or 123. You can use underscores \_ to separate digits to make large numbers easier to read, like 1\_000.567\_890 is the same as 1000.567890

You can write FLOAT numbers using scientific notation, which is useful for very large or very small numbers. In scientific notation, e or E is used to denote "times ten to the power of". You can also use a plus + or minus - sign after e or E to indicate positive or negative exponents, so that 1.23e4 or 1.23E+4 means 1.23 \* 10^(+4) or 12300

 $\hat{1}$ 

The syntax for FLOAT literals is similar to the syntax used in [in the Python](https://docs.python.org/3/reference/lexical_analysis.html#floating-point-literals) [programming language](https://docs.python.org/3/reference/lexical_analysis.html#floating-point-literals). The values are represented as double-precision floating point numbers ([64bit IEEE 754](https://en.wikipedia.org/wiki/IEEE_754)) This results in a value range from 4.9E-324 to 1.8E+308 (inclusive) and a precision of about 15 decimal digits.

## STRING

i

The value type STRING is used for sequences of Unicode characters (text). The values are represented as a sequence of characters enclosed in double quotes "text" or single quotes 'text'.

> New lines in strings are permitted, so the string can span multiple lines without using a special character.

"multi-line string" -> multi-line string

Escape sequences

The backslash \ can be used for escape sequences. A backslash that does not match one of the following escape sequences is an invalid syntax.

*Table 1. Escape sequences*

| <b>Escape sequence</b> | <b>Description</b>                              | <b>Example</b>                        |
|------------------------|-------------------------------------------------|---------------------------------------|
| \ <newline></newline>  | Backslash and new line in<br>input text ignored | "xvz \<br>$abc'' \rightarrow xyz$ abc |

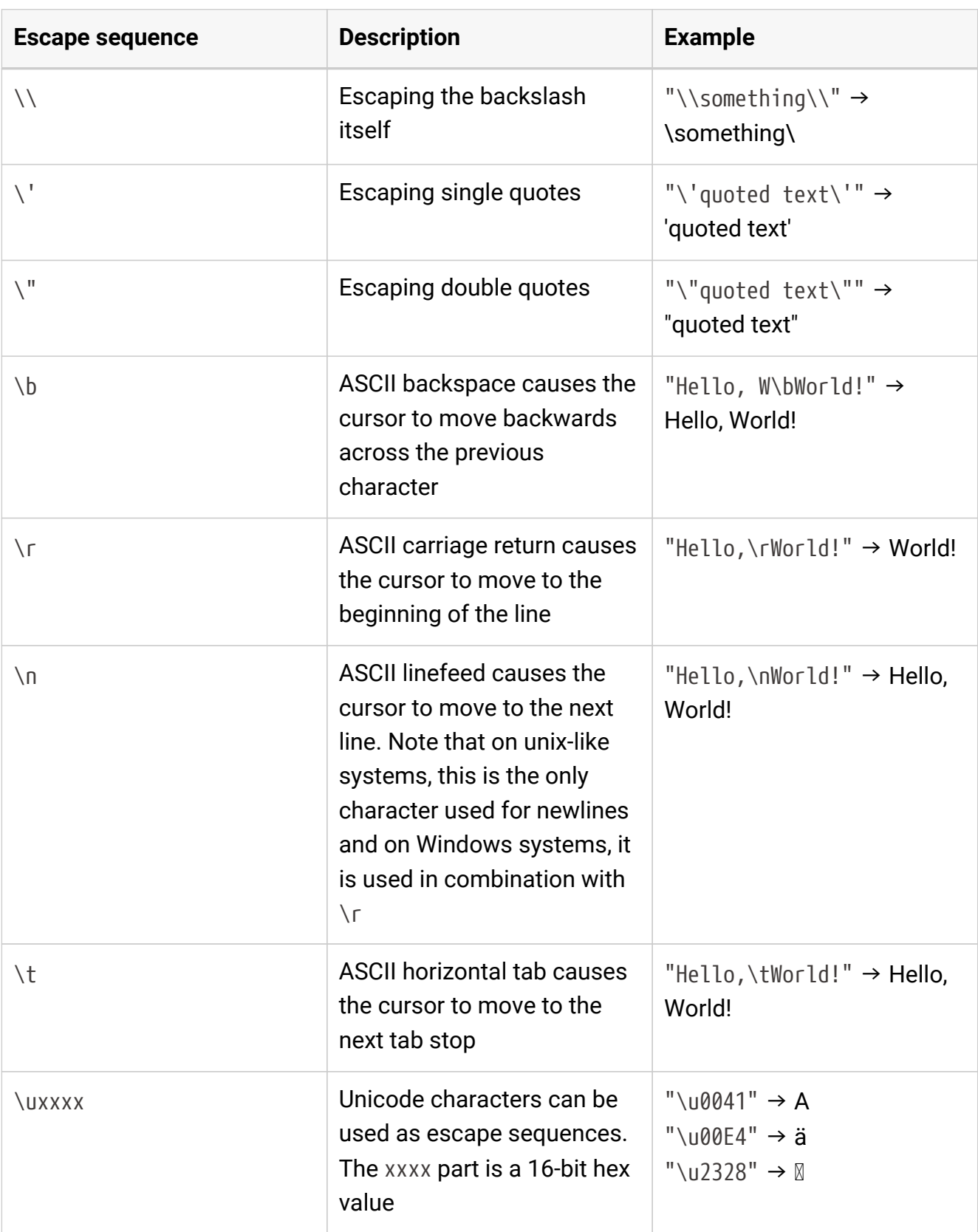

Escape sequences are replaced from left to right and the resulting character of an escape sequence cannot be part of another escape sequence.

### <span id="page-7-0"></span>MISSING

The value type MISSING is used for missing values. It is used to represent the absence of a value in a cell or row, either because the value was missing in the input data or because the value could not be computed.

All types above except for MISSING can be extended to allow missing values during evaluation. This is denoted by <TYPE> | MISSING, so a column of type INTEGER | MISSING can contain both INTEGER values and MISSING values.

#### Literal MISSING

The literal for a missing value is MISSING. It is case-sensitive and must be written in uppercase. The literal, i.e., the explicit use of MISSING in an expression is not interchangeable with the optional type. So, while some\_function(\$["column with only MISSING values"]) is valid, some\_function(MISSING) is not and will result in a syntax error. For an expression that just returns MISSING without any further operation also a syntax error will be raised as the type of the expression would not be defined.

## <span id="page-8-0"></span>Input data access

#### Row access

To retrieve the value from a column in the current row, two syntax options are available:

Use  $\S$ ["column name"] for any column name, including those with spaces or special characters. The column name reference between the square brackets follows to rules of STRING literals.

For column names consisting solely of letters, numbers, and underscores (without starting with a number), a shorthand syntax \$column name is allowed.

Column names are case-sensitive.

- \$["Customer ID"] Value of the column "Customer ID"
- $[$ "Column with a \"double\" quote"] Value of the column 'Column with a "double" quote'
- \$customer\_id Value of the column "customer\_id"

There are also special identifiers to access the

- $\S[ROW_ NUMBER]$  to get the current row number, starting at 1.
- $\S[ROW\_INDEX]$  to get the current row index, starting at 0.
- $\frac{1}{2}$  [ROW\_ID] to get the RowID, such as "Row99".

i The row number, row index, and row ID are not column names and therefore are not enclosed in quotes. Shorthand syntax is not allowed for these special identifiers.

#### Row offsets

Sometimes it is necessary to access values from other rows in the table to perform calculations. The KNIME Expression Language allows the use of  $f''$  column name", offset] to reference previous or next rows relative to the current one.

The offset is a static number and *must not* be an expression itself.

Negative offsets point to previous rows, positive offsets to rows next the current row. Replacing a column will only take effect after evaluating the expression for the whole table. This means that the expression only uses the original data from that column.

- \$["column\_name", -1] Value of the column "column\_name" from the previous row
- $\mathbf i$ Using an offset will necessarily access values from rows that does not exist. In this case, the result will be MISSING.

Flow Variable access

Flow variables are accessed using syntax similar to row access, but with two dollar signs:

Use \$\$["flow var name"] for any flow variable name.

For flow variable names consisting only of letters, numbers, and underscores (without starting with a number), a shorthand syntax \$\$flow var name is permitted as for column names.

Flow variable names are case-sensitive.

## <span id="page-10-0"></span>**Operators**

The KNIME Expression Language supports a variety of operators for arithmetic, comparison, and logical operations. The following sections describe the operators available in the language and their respective rules and behaviors.

### **Comments**

Text following a # symbol is considered a comment and is ignored by the interpreter. Comments can be used to annotate code for clarity. Comments can be placed on a separate line or at the end of a line of code.

```
# This is a comment
1 + 2 # This is another comment but "1 + 2" is the expression
```
## Arithmetic

The following table lists the arithmetic operators available in the KNIME Expression Language, along with their descriptions and typing notes. Arithmetic operations apply also to optional types. If one or both of the operands is missing, the result is missing. For clarity, we omit the optional type in the following table.

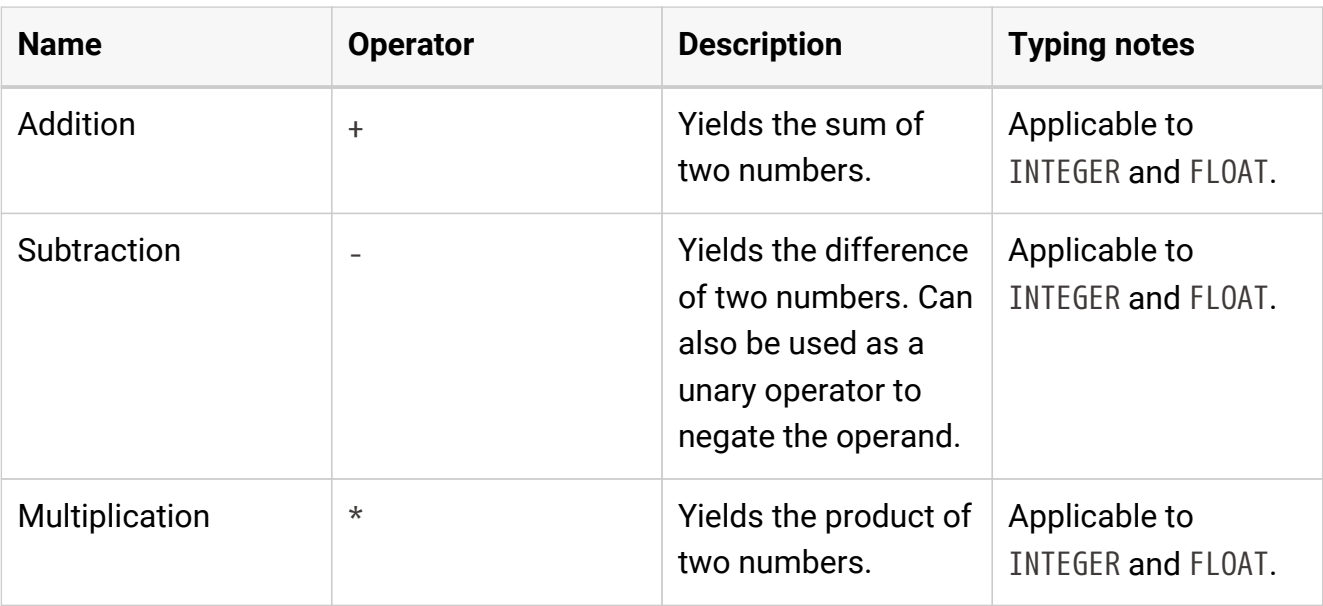

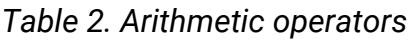

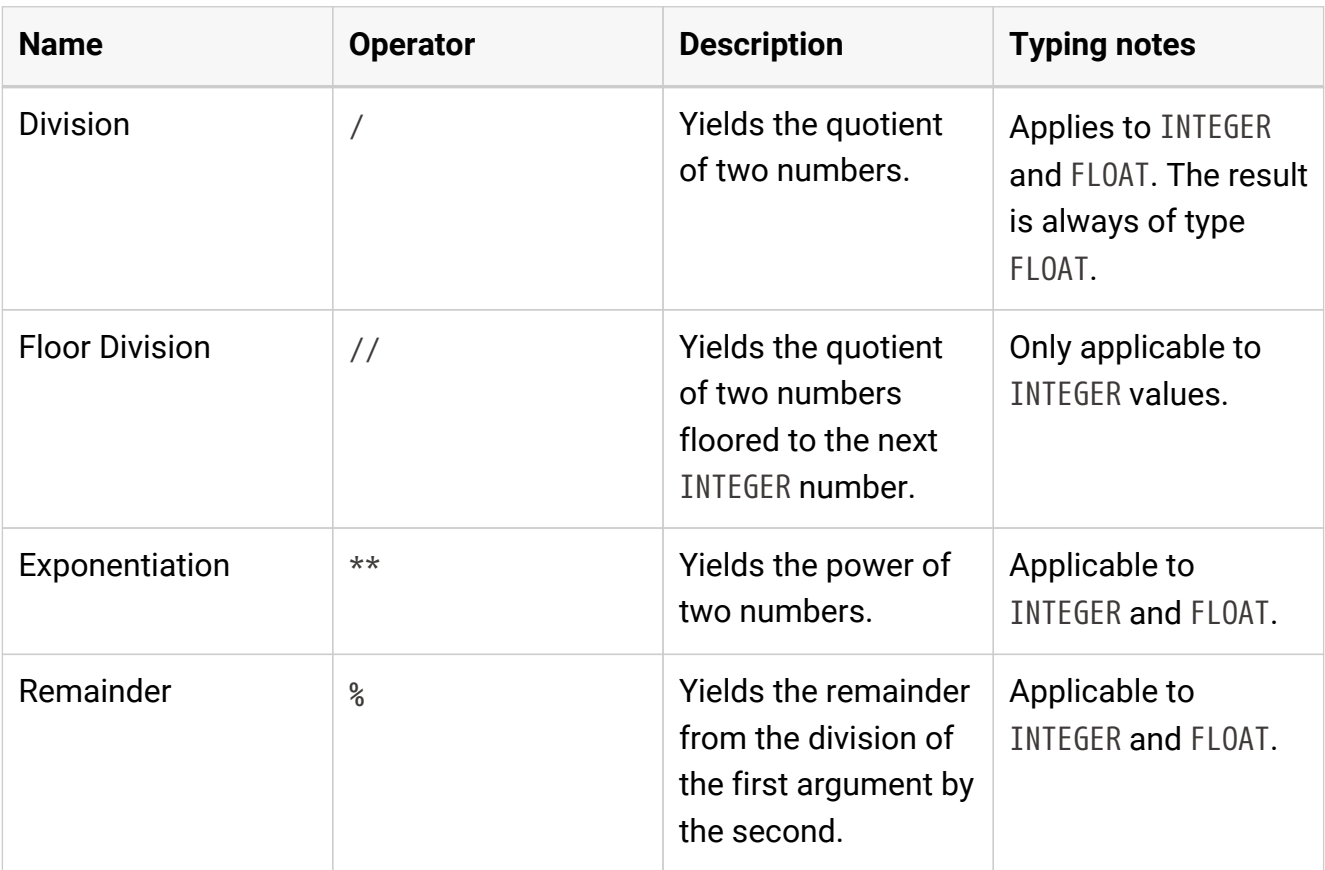

If both operands are of the same type, the result is of the same type if not specified otherwise for the specific operator. If one or both of the operand types is optional, the result is optional. If the operands are of type INTEGER and FLOAT (order irrelevant), the INTEGER value is converted to the closest value of type FLOAT, and the result is of type FLOAT.

#### Division by zero

Dividing a number by zero with the division, floor division or remainder operator yields a runtime warning. The output of the operation is defined via the following rules.

*Table 3. Division by zero ruleset*

| <b>Name</b>     | <b>Operator</b> | <b>Condition</b>                                                        | Output                               |
|-----------------|-----------------|-------------------------------------------------------------------------|--------------------------------------|
| <b>Division</b> |                 | The first operand is<br>0                                               | 0. / $0 \rightarrow$ NaN             |
|                 |                 | Both operands have $\vert 1. / 0 \rightarrow$ INFINITY<br>the same sign |                                      |
|                 |                 | The operands have<br>different signs                                    | $-1.$ / 0 $\rightarrow$<br>-INFINITY |

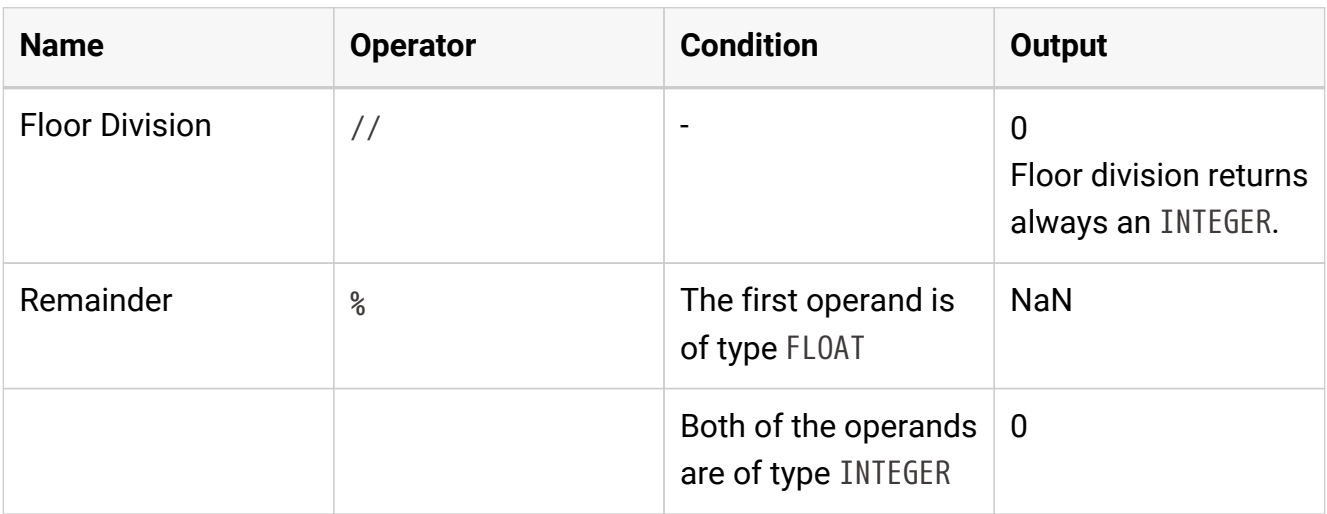

## Comparison

Comparison operators are used to compare two numeric values (FLOAT and INTEGER) and yield a BOOLEAN result. There are two kinds of comparison operators: ordering and equality.

Comparisons never return optional results. This ensures that optionals are not propagated through comparison. Therefore, it is less likely that the result of an expression is optional.

## <span id="page-12-0"></span>General rules for comparison operators

Comparison operators compare numeric types, while comparing to MISSING always returns FALSE. Equality operators work on all types as long as both operands are of the same type or MISSING, with the exception that INTEGER and FLOAT can be checked for equality, too.

| <b>Name</b>                        | <b>Operator</b> | <b>Kind</b> | <b>Notes</b>                                |
|------------------------------------|-----------------|-------------|---------------------------------------------|
| Less Than                          | $\,<\,$         | Ordering    |                                             |
| Less Than or Equal<br>To           | $\leq$          | Ordering    | Note that $MISSING \leq$<br>MISSING is TRUE |
| <b>Greater Than</b>                | >               | Ordering    |                                             |
| <b>Greater Than or</b><br>Equal To | $>=$            | Ordering    | Note that $MISSING$ >=<br>MISSING is TRUE   |

*Table 4. Comparison operators*

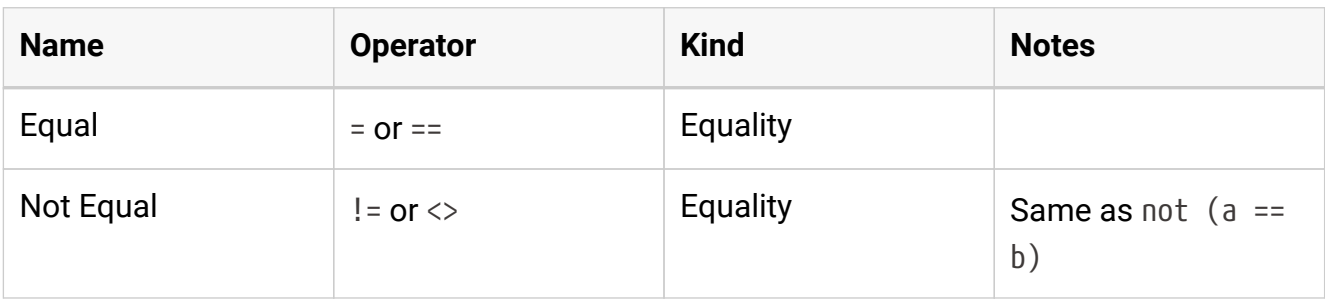

### Logical operators

The logical operators and, or, and not apply to BOOLEAN types as well as to their optional BOOLEAN | MISSING types. and and or are binary operators while not is a unary operator.

If both of the operands are of type BOOLEAN, the result is of type BOOLEAN. If the type of one or both of the operands is optional, i.e., BOOLEAN | MISSING, missing values are interpreted as unknown according to [Kleene's three-valued logic.](https://en.wikipedia.org/wiki/Three-valued_logic#Kleene_and_Priest_logics)

#### *Table 5. Logical operators*

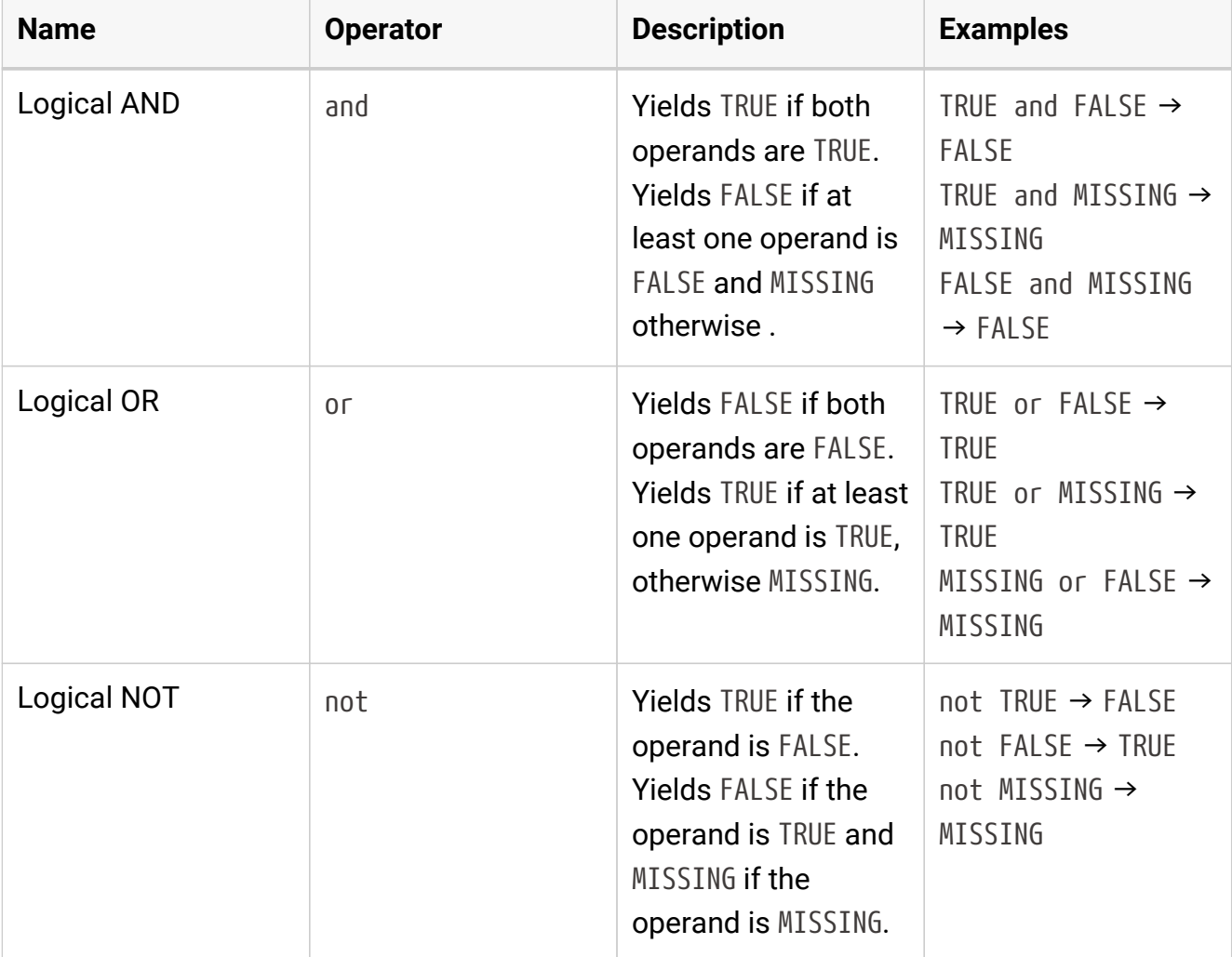

#### String concatenation

The operator + can also be used for string concatenation if at least one of the operands is of type STRING or STRING | MISSING.

 $\mathbf i$ 

A literal MISSING is not a supported type and will result in a syntax error. The output type of a string concatenation is always a STRING. Missing values in the input data are mapped to the string "MISSING".

```
"Hello" + " " + "World" -> "Hello World"
"Hello" + 42 -> "Hello42"
"Hello" + $["column with missing value"] -> "HelloMISSING"
"Hello" + MISSING -> Syntax error
```
### Missing coalescing operator

The missing coalescing operator ?? is a binary operator that returns the left operand if it is not MISSING, otherwise it returns the right operand. Both operands must have the same type and the result is of the same type. If both operands are MISSING values, the result is MISSING. Even though it will rarely be useful, you can pass MISSING as one of the arguments to ??. However, MISSING ?? MISSING is treated as syntax error.

1 ?? 2 -> 1 MISSING ?? 2 -> 2 MISSING ?? MISSING -> Syntax error

### Operator precedence

Operator precedence defines the order in which operations are evaluated in an expression, when it contains more than one operator in series. You can always use parentheses (, ) to enforce a specific order of evaluation. The following table lists the operators in order of precedence, from highest to lowest.

- 1. Missing Coalescing (??)
- 2. Exponentiation (\*\*)
- 3. Negation (unary -)
- 4. Multiplication (\*), Division (/), Remainder (%), Integer Division (//)
- 5. Addition (+), Subtraction (-)
- 6. Comparison operators  $(<, <=, >, >=, !=, <>, =, ==)$
- 7. Logical NOT (not)
- 8. Logical AND (and)
- 9. Logical OR (or)

Operations with higher precedence are evaluated before those with lower precedence. Operations with the same precedence level are evaluated from left to right except for \*\* which is evaluated from right to left. In the following we give some examples to illustrate the precedence of the operators.

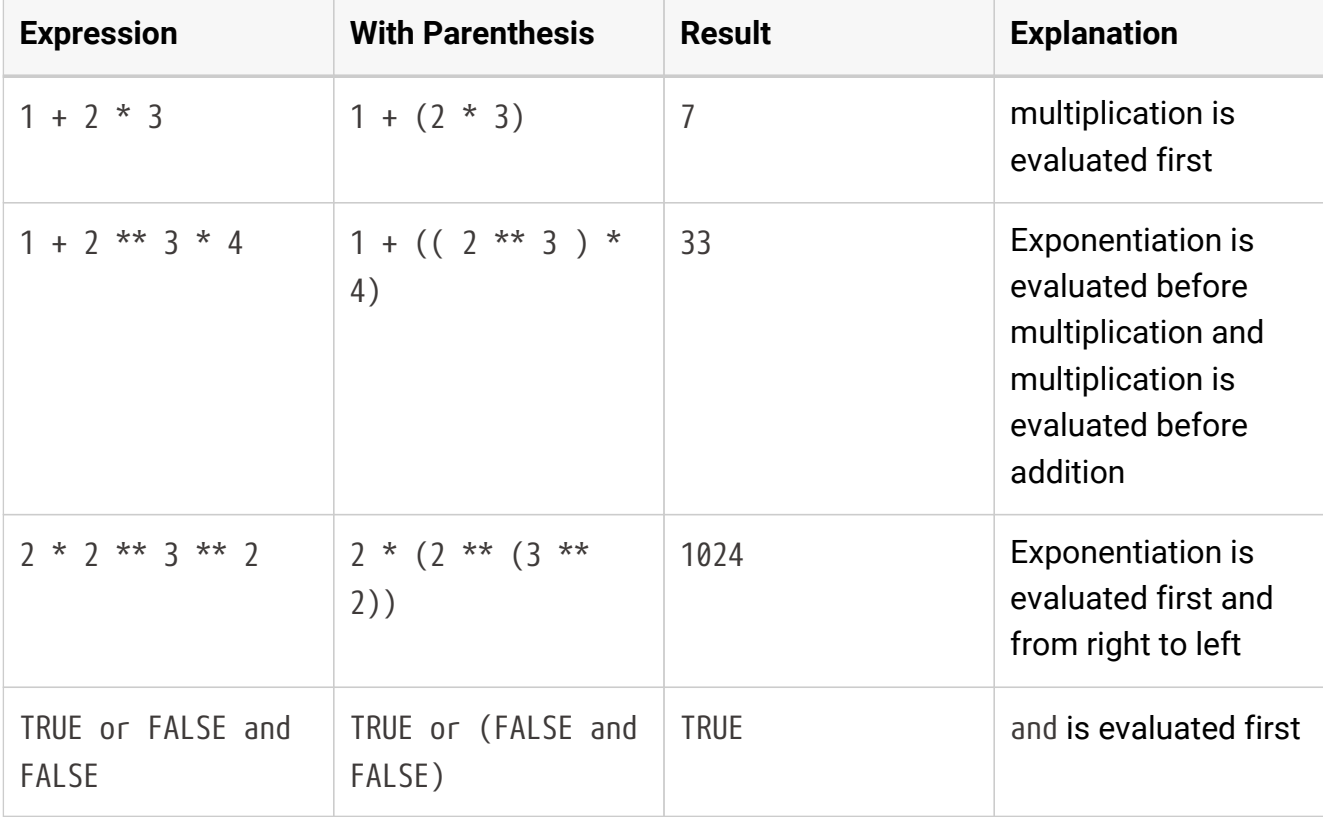

#### *Table 6. Operator precedence examples*

## <span id="page-16-0"></span>Functions

There are two types of functions that are usable in an expression that will be distinguished in the following sections: (1) [Row-wise functions](#page-16-1) that apply row-wise to generate a new value from one or multiple values of each input row and (2) [Aggregation functions](#page-16-2) that apply to a whole column to generate a single value that can be used for each evaluated row.

There is a function catalog available in the editor to help with the selection of functions and their arguments by providing detailed descriptions and examples. You will find built-in [Constants](#page-18-0) there, too.

#### <span id="page-16-1"></span>Row-wise functions

Functions evaluated row-wise are always lower-case and calls are made using the function name followed by parentheses containing any arguments:

```
function_name(arg1, arg2, …)
```
Each function has a specific number of arguments and types that it expects. If the arguments do not match the expected types, a type error is raised. The return type of a function is determined by the function itself and is not necessarily the same as the input types.

Every function returns some value and there are no void functions. Functions can be nested, i.e., a function call can be an argument to another function.

If there are multiple arguments, they must be separated by commas. Each argument can be any valid expression. You may optionally include a trailing comma after the last argument.

#### **Examples:**

 $\mathbf i$ 

```
sqrt(4) -> 2
pow(abs(-sqrt(3.14**2)),2) -> 3.14
if(TRUE, "true branch","false branch") -> "true branch"
```
## <span id="page-16-2"></span>Aggregation functions

Aggregation Functions are a special set of functions prefixed with COLUMN\_ that calculate aggregations over whole columns, such as their minimum, maximum, or mean values, for example, COLUMN\_MIN("Column Name") .

 $\mathbf i$ 

The aggregation functions take a string literal "Column name" instead of a value from a row (\$["column name"] or \$column\_name) as input.

In aggregation functions we offer to provide arguments positionally and by name of the argument. Positional arguments are always first, followed by named arguments. Named arguments are always provided as arg\_name=value.

Let's illustrate that for the aggregation function COLUMN\_AVERAGE(column, ignore\_nan)

- Only positional arguments: COLUMN\_AVERAGE("Column Name", TRUE)
- Only named arguments: COLUMN\_AVERAGE(column="Column Name",ignore\_nan=TRUE)
- Mixed arguments: COLUMN\_AVERAGE("Column Name", ignore\_nan=TRUE,)

## <span id="page-18-0"></span>**Constants**

The KNIME Expression Language provides a set of predefined constants that can be used in expressions. These constants are used to represent common mathematical values and special values. The following constants are predefined and can be used in expressions:

*Table 7. Constants*

| <b>Name</b>                | <b>Symbol</b> | <b>Type</b>    | <b>Description</b>                                                                                                  |
|----------------------------|---------------|----------------|----------------------------------------------------------------------------------------------------|
| <b>Truth value</b>         | <b>TRUE</b>   | <b>BOOLEAN</b> | The boolean value<br>true.                                                                                          |
| False value                | <b>FALSE</b>  | <b>BOOLEAN</b> | The boolean value<br>false.                                                                                         |
| Euler's number e           | E             | <b>FLOAT</b>   | Euler's number,<br>$\sim$ 2.71828, used as<br>the base of natural<br>logarithms and in<br>exponential<br>functions. |
| Pi or $\pi$                | PI            | <b>FLOAT</b>   | The constant Pi,<br>$\sim$ 3.14159, the ratio<br>of a circle's<br>circumference to its<br>diameter.                 |
| <b>Positive Infinity</b>   | INFINITY      | <b>FLOAT</b>   | A special constant<br>representing positive<br>infinity.                                                            |
| Not a Number               | NaN           | <b>FLOAT</b>   | A special constant<br>representing "Not a<br>Number".                                                               |
| Smallest positive<br>float | TINY_FLOAT    | <b>FLOAT</b>   | The smallest<br>positive float value<br>representable by this<br>computer.                                          |

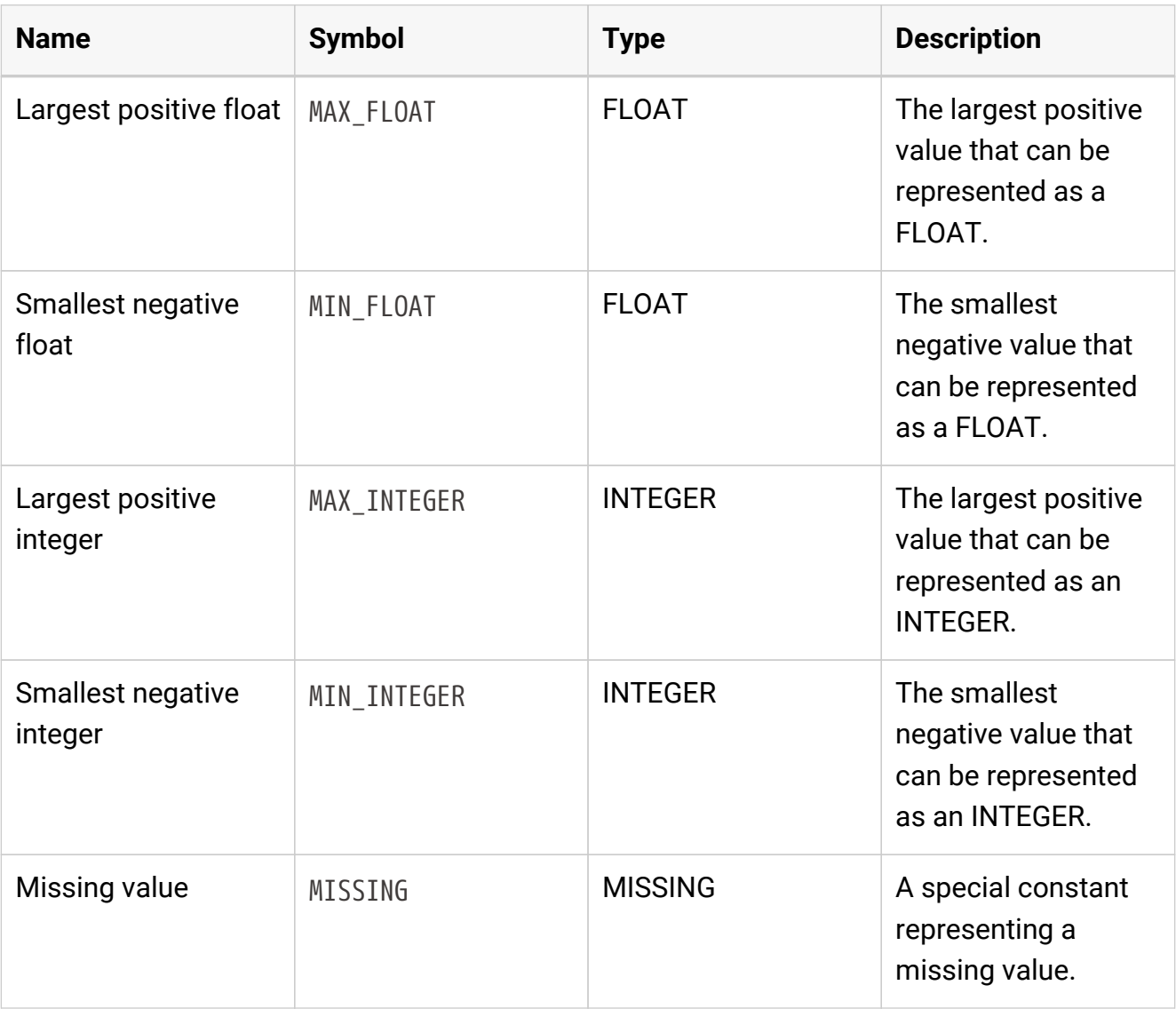

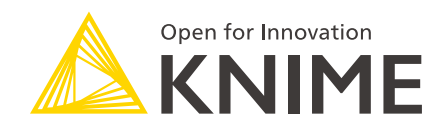

KNIME AG Talacker 50 8001 Zurich, Switzerland [www.knime.com](�� w w w . k n i m e . c o m) [info@knime.com](�� m a i l t o : i n f o @ k n i m e . c o m)

The KNIME® trademark and logo and OPEN FOR INNOVATION® trademark are used by KNIME AG under license from KNIME GmbH, and are registered in the United States. KNIME® is also registered in Germany.